### INAOE's participation at PAN'13: Author Profiling task

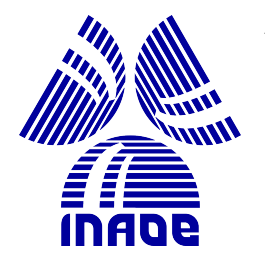

N

A. Pastor López-Monroy,  $M.Sc.<sup>1</sup>$ M. Montes-y-Gómez, Ph.D. $<sup>1</sup>$  H. J. Escalante, Ph.D. $<sup>1</sup>$ </sup></sup> L. Villaseñor-Pineda, Ph.D. $1$  E. Villatoro-Tello, Ph.D. $2$ 

September-2013

<span id="page-0-0"></span>México

Computer Science Department, Instituto Nacional de Astrofísica, Óptica y Electrónica  $<sup>1</sup>$ </sup>

Information Technologies Department, Universidad Autónoma Metropolitana-Cuajimalpa <sup>2</sup>

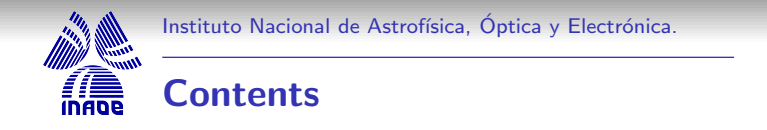

- Introduction
- Document Profile Representation
- **•** Evaluation
- **Conclusions**

N

<span id="page-1-0"></span>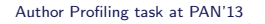

イロト イ部 トメ ミト メミト 一毛

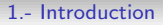

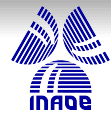

N

## Introduction

- The Author Profiling (AP) task consists in knowing as much as possible about an unknown author, just by analyzing a given text [\[5\]](#page-25-1).
- Initially some works in AP have started to explore the problem of detecting gender, age, native language, and personality in several domains [\[5,](#page-25-1) [9,](#page-25-2) [1\]](#page-25-3).
- One of the domains of interest is the social media data (e.g., blogs, forums, reviews, tweets, chats, etc.).
- The PAN13 AP task consists in profiling age and gender in social media data.
- <span id="page-2-0"></span>The AP task can be approached as a classi[fic](#page-1-0)a[tio](#page-3-0)[n](#page-1-0) [p](#page-2-0)[r](#page-3-0)[ob](#page-1-0)[le](#page-2-0)[m](#page-3-0)[,](#page-1-0) [wh](#page-2-0)[e](#page-3-0)[re](#page-0-0)  $209$ profiles represent the classes to discriminate. [Author Profiling task at PAN'13](#page-0-0)

[1.- Introduction](#page-3-0)

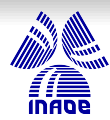

N

## The challenging raw social media data

There are some known issues that could pose a problem to the effectiveness of most common/standard techniques in text mining:

### **• Sparsity:**

- Short texts (e.g., comments, reviews): there are few terms in each of them to take that as a valuable evidence.
- Large sets of documents: where normally exist huge vocabularies (standard and non-standard).

### • Noise in the data:

- The easiness to write and sent messages leads to make spelling/grammatical mistakes.
- **Slang vocabulary.**
- <span id="page-3-0"></span>**•** Noise in the labels of documents.

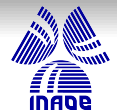

N

[1.- Introduction](#page-4-0)

# Typical representation of documents

One of the most common approaches is the Bag of Terms (BOT)

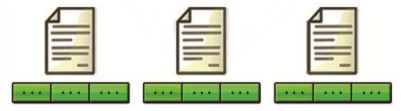

Some shortcomings of BOT like representations are:

- **•** They produce representations with high dimensionality and sparsity.
- They do not preserve any kind of relationship among terms.

メロメ メ御き メミメメミメ

<span id="page-4-0"></span> $\Omega$ 

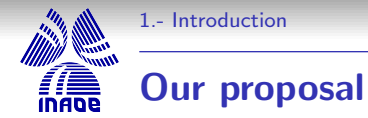

<span id="page-5-0"></span>N

We propose the use of very simple but highly effective meta-attributes for:

- Having different textual features (e.g., content, style) in term vectors that represents relationships with each profile.
- **•** Representing documents using the latter term vectors to highlight the relationships with each profile.
- Facing problems like: high dimensionality, sparsity of vectors and the noisy in text data.

These attributes are inspired in some ideas from CSA [\[7\]](#page-25-4) to represent documents in text classification.

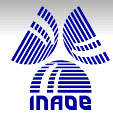

## Document Profile Representation

- DPR stores textual features of documents in a vector, where the problem of dimensionality is limited by the number of profiles to classify.
- **O** DPR is built in two steps:

N

- Building term vectors in a space of profiles.
- Building document vectors in a space of profiles.
- Example of the final document-profile matrix:

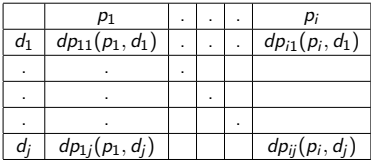

<span id="page-6-0"></span>メタトメ ミトメ ミト [Author Profiling task at PAN'13](#page-0-0)

4.000

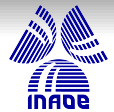

### Term representation

[2.- The method](#page-7-0)

N

For each term  $t_j$  in the vocabulary, we build a term vector  $\mathbf{t_j} = \langle \mathit{tp_{1j}}, \dots, \mathit{tp_{ij}} \rangle$ , where  $\mathit{tp_{ij}}$  is a value representing the relationship of the term  $t_j$  with the profile  $\boldsymbol{p}_i$ . For computing  $t\boldsymbol{p}_{ij}$  first:

$$
\mathsf{wtp}_{ij} = \sum_{k: d_k \in P_i} \log_2 \left( 1 + \frac{\mathsf{tf}_{kj}}{\mathsf{len}(d_k)} \right)
$$

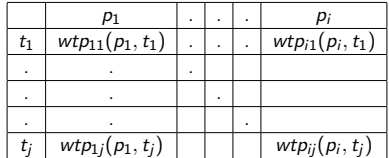

<span id="page-7-0"></span>[Author Profiling task at PAN'13](#page-0-0)

メロメ メ部メ メミメ メミメ

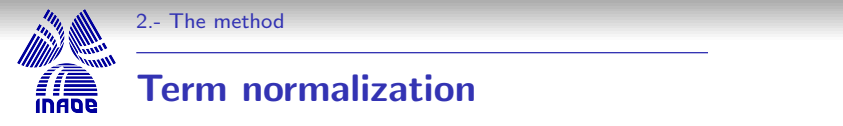

So we get  $\mathbf{t_j} = \langle \mathit{wtp}_{1j}, \dots, \mathit{wtp}_{ij} \rangle$ , and finally we normalize each  $\mathit{wtp}_{ij}$  as:

$$
tp_{ij} = \frac{wtp_{ij}}{\sum_{j=1}^{TERMS} wtp_{ij}}
$$

$$
tp_{ij} = \frac{wtp_{ij}}{\sum_{i=1}^{PROFILES}}wtp_{ij}}
$$

In this way, for each term in the vocabulary, we get a term vector  $\mathbf{t_j} = \langle tp_{1j}, \ldots, tp_{ij} \rangle.$ K ロ X K @ X K 경 X X 경 X 시 경

N

<span id="page-8-0"></span>[Author Profiling task at PAN'13](#page-0-0)

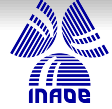

## Documents representation

Add term vectors of each document. Documents will be represented as  $\mathbf{d}_{\mathbf{k}} = \langle dp_{1k}, \dots, dp_{nk} \rangle$ , where  $dp_{ik}$  represents the relationship of  $d_k$  with pi .

$$
\vec{d}_k = \sum_{t_j \in D_k} \frac{tf_{kj}}{len(d_k)} \times \vec{t}_j
$$

where  $D_k$  is the set of terms of document  $d_k$ .

N

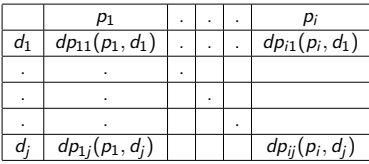

[Author Profiling task at PAN'13](#page-0-0)

メロメ メ御う メミメ メミメー

<span id="page-9-0"></span> $299$ 10 / 26

重

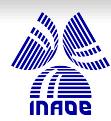

## Summary of Document Profile Representation

The representation is built in two steps:

N

- $\bullet$  Building term vectors that represents relationships among profiles.
- Building document vectors that represents relationships among profiles.

In the following slides we show some examples of how looks some high descriptive term vectors.

<span id="page-10-0"></span> $2990$ 

イロト イ部 トメ ミト メミト 一毛

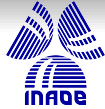

### Examples of high descriptive term vectors.

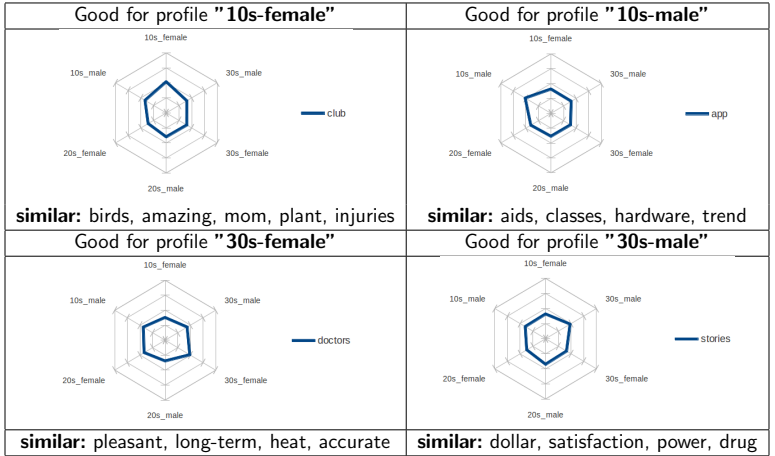

N

<span id="page-11-0"></span>目

[Author Profiling task at PAN'13](#page-0-0)

メロメ メ部 メメ きょくきょう

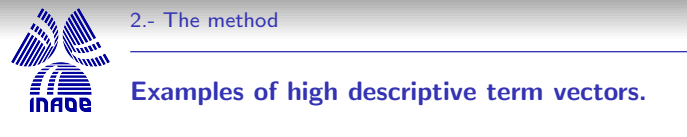

Some term vectors have stronger peaks.

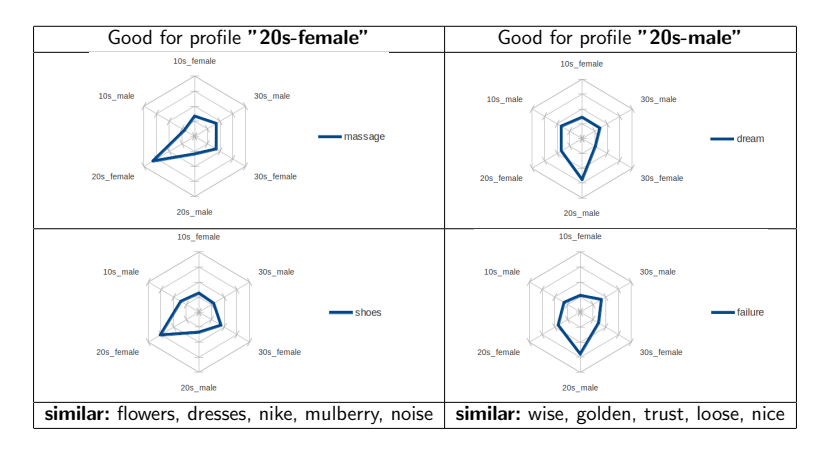

イロト イ団 ト イヨト イヨト 一店

<span id="page-12-0"></span>13 / 26

 $QQ$ 

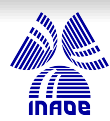

## Term vectors for multiple relationships observations

There are some term vectors that show a strong peak for two or three profiles. They are also highly descriptive term vectors for predicting for example:

- age
- **o** gender
- specific age females
- specific age males

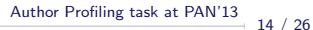

<span id="page-13-0"></span> $\Omega$ 

イロト イ団 ト イヨト イヨト 一店

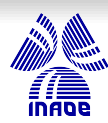

## Examples of term vectors for multiple relationships observations

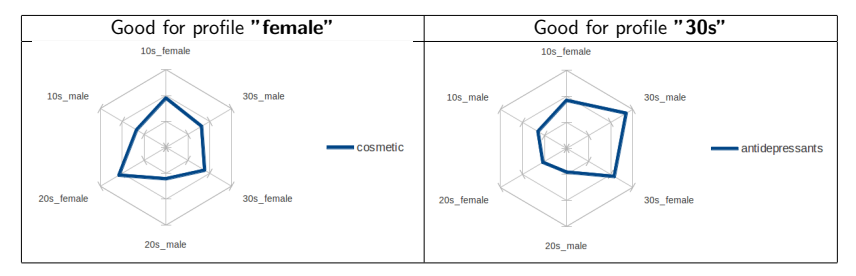

There are other similar term vectors for specific profiles for example:

- ":)": for detecting young people (e.g. profiles 10s, and 20s).
- "game": for the prediction of males.

<span id="page-14-0"></span> $2990$ 

イロメ イ押メ イヨメ イヨメー

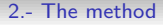

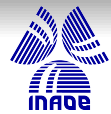

## Vectors for profile relationships

- **•** Some of the latter terms had already been identified in the literature [\[5,](#page-25-1) [9,](#page-25-2) [1\]](#page-25-3) for AP.
- Having such terms represented with high level attributes lets us know the meaningful relationships they keep with other profiles.
- A document vector is built through the summation of its term vectors.
- $\bullet$  In the next slide we show the document centroids for each profile.

<span id="page-15-0"></span>N

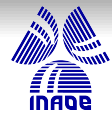

## Document centroids for each profile

<span id="page-16-0"></span>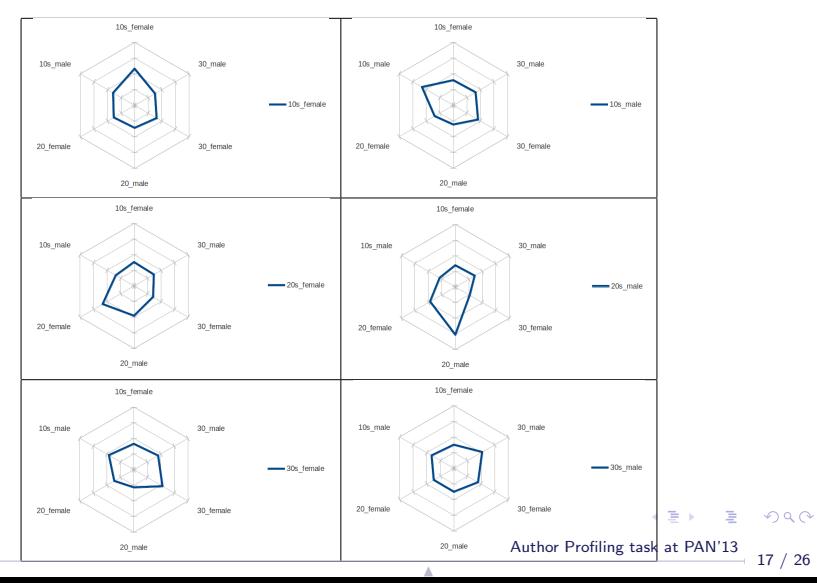

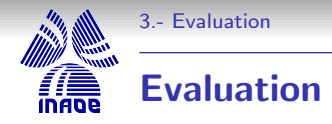

- We approached the AP task as a six *age-gender* profiling classes: 10s-female, 10s-male, 20s-female, 20s-male, 30s-female, 30s-male.
- Although some other works have approached separately the Age and Gender detection, the relationships between age-gender profiles could be important [\[8\]](#page-25-5).

N

**•** From the point of view of text classification, we have a set of training documents for each category (e.g., 10s-female and 10s-male. etc.).

> 18 / 26 [Author Profiling task at PAN'13](#page-0-0)

<span id="page-17-0"></span> $\Omega$ 

イロト イ団 ト イヨト イヨト 一店

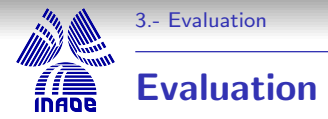

Description of the corpus according to our used textual features (words, stopwords, punctuation marks and emoticons).

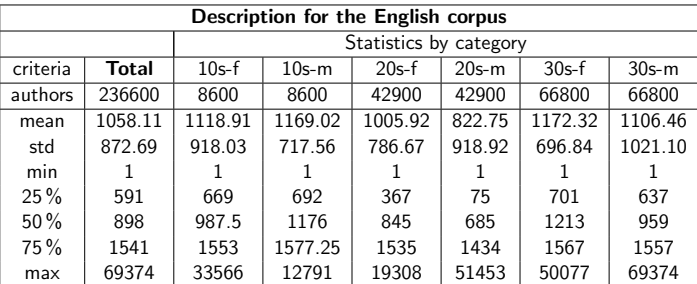

<span id="page-18-0"></span> $299$ 

N

4.000

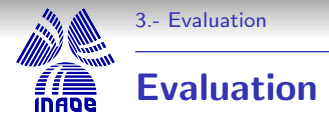

Description of the corpus according to our used textual features (words, stopwords, punctuation marks and emoticons).

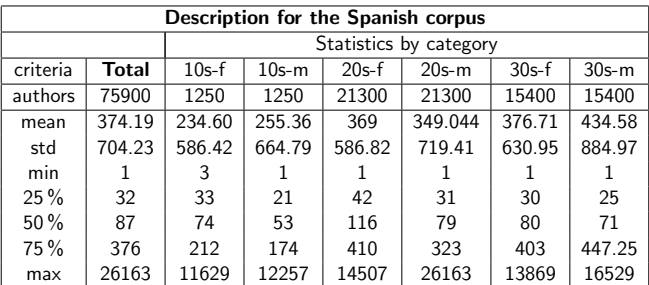

<span id="page-19-0"></span> $299$ 

イロト イ部 トメ ミト メミト 一毛

N

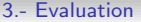

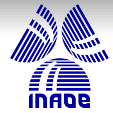

## Evaluation

- To build the representation, a vocabulary of the 50,000 most frequent terms were considered. The considered terms belongs to four different modalities: i) content features, ii) stopwords, iii) punctuation marks, and iv) domain specific vocabulary (e.g., emoticons and hastags).
- The LIBLINEAR library was used to perform the prediction [\[4\]](#page-25-6). During the development period, we performed a stratified 10 cross fold validation using the training PAN13 corpus.

<span id="page-20-0"></span>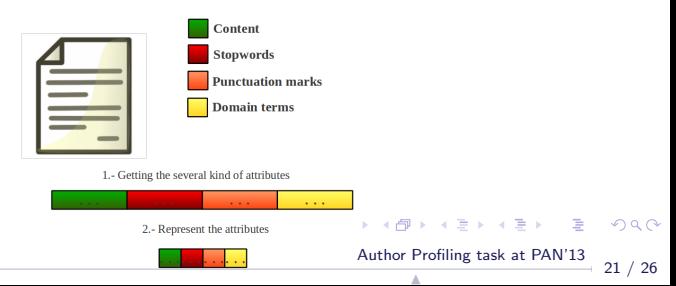

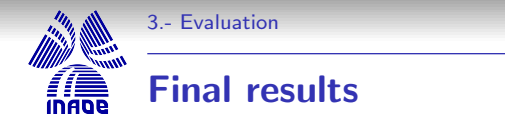

Experiments using the Second-Order-Attributes (SOA) and Bag-of-Terms (BOT) computed over the 50,000 most frequent terms on the datasets.

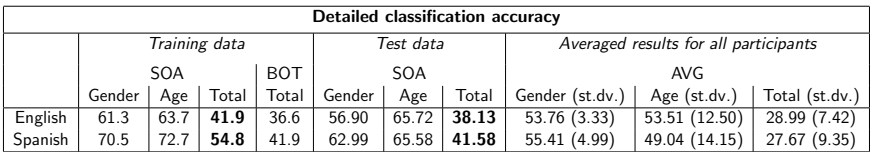

<span id="page-21-0"></span> $299$ 

N

イロト イ団 ト イヨト イヨト 一店

### [3.- Evaluation](#page-22-0)

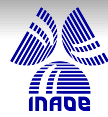

### Top 10 ranking in the PAN13

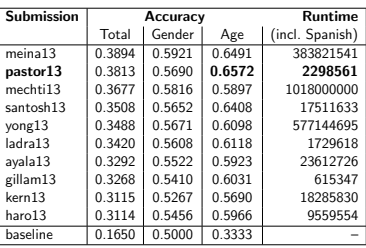

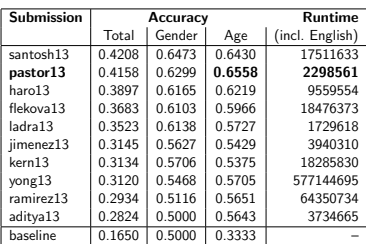

[Author Profiling task at PAN'13](#page-0-0) N

 $\overline{a}$ 

∢ ∂

<span id="page-22-0"></span>活

경제

[4.- Conclusions](#page-23-0)

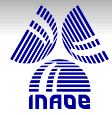

## **Conclusions**

- **1** The proposed approach is the best method at PAN'13 to predict age profiles in blogs (for both corpora).
- <sup>2</sup> For the six-class AP task at PAN'13, our results overcomes the conventional BOT and holds the first position for both languages (overall accuracy), and second position for each one.
- <sup>3</sup> For the english corpus, the proposed approach took only 0.22 % (more than 454 times faster) of the time required by the method in one position below, and 0.59 % (more than 166 times faster) of the time required by the method in first position.
- <sup>4</sup> This is the first time that AP is addressed using attributes that represent relationships with profiles.
- <sup>5</sup> Through very low computational cost our proposal can build discriminative low dimensional dense vectors for AP K ロ ▶ K @ ▶ K 할 ▶ K 할 ▶ → 할 → 9 Q @

[Author Profiling task at PAN'13](#page-0-0)

<span id="page-23-0"></span>N

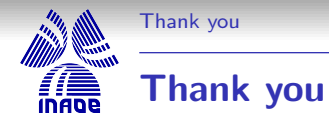

# . . . Questions?

<span id="page-24-0"></span>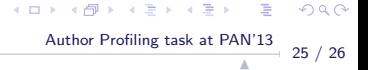

**[References](#page-25-0)** 

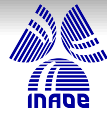

### References

<span id="page-25-3"></span>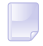

#### Shlomo Argamon, Moshe Koppel, James W Pennebaker, and Jonathan Schler.

Automatically profiling the author of an anonymous text. Communications of the ACM, 52(2):119–123, 2009.

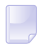

### Federica Barbieri.

Patterns of age-based linguistic variation in american english1. Journal of Sociolinguistics, 12(1):58–88, 2008.

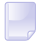

#### Penelope Eckert.

Age as a sociolinguistic variable. The handbook of sociolinguistics, 151:67, 1997.

<span id="page-25-6"></span>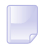

### Rong-En Fan, Kai-Wei Chang, Cho-Jui Hsieh, Xiang-Rui Wang, and Chih-Jen Lin.

LIBLINEAR: A library for large linear classification. Journal of Machine Learning Research, 9:1871–1874, 2008.

<span id="page-25-1"></span>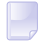

#### Moshe Koppel, Shlomo Argamon, and Anat Rachel Shimoni. Automatically categorizing written texts by author gender. Literary and Linguistic Computing, 17(4):401–412, 2002.

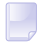

#### William Labov.

The intersection of sex and social class in the course of linguistic change. Language variation and change, 2(2):205–254, 1990.  $\left\{ \begin{array}{ccc} 1 & 0 & 0 \\ 0 & 1 & 0 \end{array} \right.$ 

<span id="page-25-5"></span><span id="page-25-4"></span>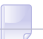

#### Zhixing Li, Zhongyang Xiong, Yufang Zhang, Chunyongthan Ramadg Kastan Law13 26 / 26 N

<span id="page-25-0"></span> $\Omega$ 

<span id="page-25-2"></span>Fast text categorization using concise semantic analysis.